## Programiranje 2 Jednostruko povezane liste

Zadatak 1 Napisati biblioteku za rad sa jednostruko povezanim listama koje sadrže cele brojeve.

- 1. Definisati strukturu Cvor koja sadrži ceo broj vrednost i pokazivač na sledeći čvor liste.
- 2. Napisati funkciju Cvor\* napravi\_cvor(int broj); koja kao povratnu vrednost vraća čvor čija je vrednost prosledjeni broj.
- 3. Napisati funkciju void dodaj na pocetak (Cvor\*\* lista, int\* broj); koja pravi novi čvor čija je vrednost prosledjeni broj i postavlja taj čvor na početak prosledjene liste.
- 4. Napisati funkciju Cvor\* dodaj na pocetak2(Cvor\* glava, int br) koja dodaje element na početak liste i vraća glavu nove liste.
- 5. Napisati funkciju void ispisi listu(Cvor\* lista, FILE\* f); koja ispisuje prosledjenu listu u datoteku f. Pogledati format ispisa u primeru ispod. Funkciju implementirati i rekurzivno i iterativno.
- 6. Testirati prve 4 stavke, tako što se sa standardno ulaza učitava broj n, a zatim n brojeva. Brojeve dodavati redom na pocetak liste. Listu ispisati na standardni izlaz.

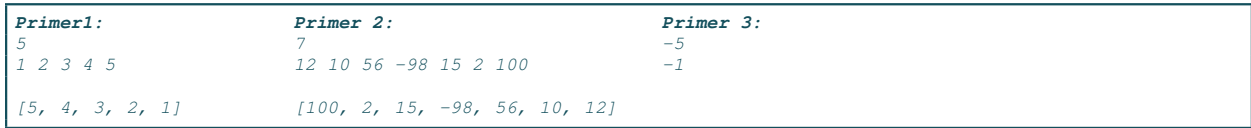

- 7. Napisati funkciju void dodaj na kraj (Cvor\*\* lista, int broj); koja pravi novi čvor čija je vrednost prosledjeni broj i dodaje taj čvor na kraj prosledjene liste.
- 8. Napisati funkciju Cvor\* dodaj na kraj2(Cvor\* lista, int br) koja dodaje element na kraj liste. Funkciju implementirati i rekurzivno i iterativno.
- 9. Napisati funkciju void ucitaj listu(Cvor\*\* lista, FILE\* f); koja iz datoteke f učitava brojeve sve dok ne dodje do kraja datoteke i za svaki učitani broj pravi novi čvor i dodaje ga na kraj liste.
- 10. Napisati funkciju void oslobodi listu (Cvor\* lista); koja oslobađa memoriju koju zauzima prosledjena lista. Funkciju implementirati i rekurzivno i iterativno.
- 11. Napisati program koji testira rad ovih funkcija. Ime datoteke se zadaje kao argument komandne linije. Ime datoteke može biti i stdin i u tom slučaju kraj unosa se završava sa CTRL+D.

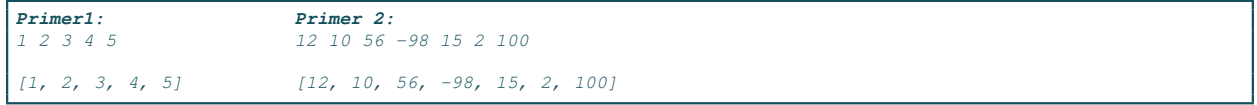

Ova biblioka ´ce biti na raspolaganju studentima u svakom ispitnom roku.

Zadatak 2 Napisati funckiju int veci\_od(Cvor\* lista, int broj); koja proverava koliko ima čvorova u listi ˇcija je vrednost ve´ca od prosledjenog broja. Iz datoteke koja se zadaje kao argument komandne linije se učitavaju elementi liste. Sa standardnog ulaza se učitava broj x. Na standardni izlaz ispisati rezultat izvršavanja napisane funkcije. U slučaju greške na standardni izlaz za greške ispisati -1. Napomena: Koristiti biblioteku za rad sa listama.

```
Primer 1:
./a.out ulaz.txt
ulaz1.txt
1 4 8 90 999 4 -34 1 3 7 391 234
300
2
```
Zadatak 3 Napisati funkciju \_cvor\* dodaj\_element(\_cvor\* lista, int br) koja dodaje element u neopadaju´ce sortiranu listu tako da lista ostane sortirana. Testirati funkciju pozivom u main-u.

```
Primer 1:<br>
./a.out lista.txt ./a.out stdin ./a.out stdin
./a.out lista.txt
lista.txt: 200 300 400 500
                                    Unesi element:<br>-100
Unesi element:
12
                                    Nova lista:
Nova lista: [-100, 200, 300, 400, 500]
[-5, 1, 5, 6, 8, 9, 12, 18]
```
Zadatak 4 Napisati funkcije za izbacivanje elementa iz liste:

a) cvor\* izbaci1( cvor\* lista, int br) koja izbacuje prvo pojavljinjanje datog elementa u listi i vraća glavu nove liste. (prokomentarisati zašto bi moralo da se piše void izbaci1(\_cvor\*\* lista, int br) u slučaju kada bi pravili funkciju koja nema povratnu vrednost).

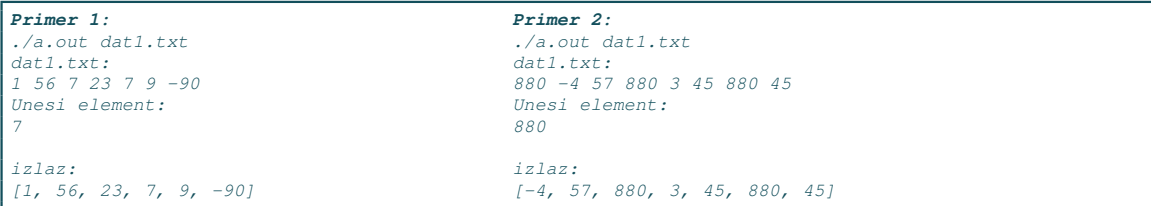

b) cvor\* izbaci2( cvor\* lista, int br) koja izbacuje poslednje pojavljinjanje datog elementa u listi i vraća glavu nove liste.

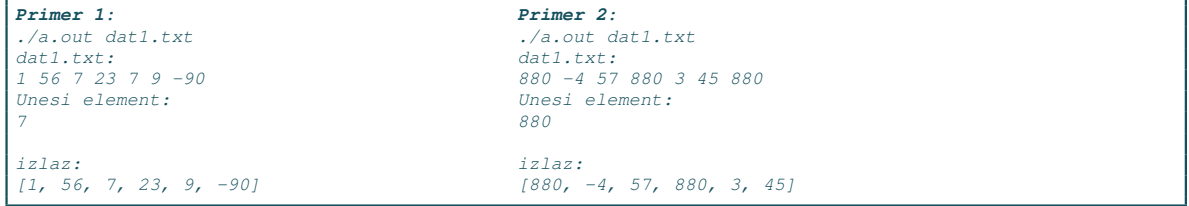

c) cvor\* izbaci3( cvor\* lista, int br) koja izbacuje svako pojavljinjanje datog elementa u listi i vraća glavu nove liste.

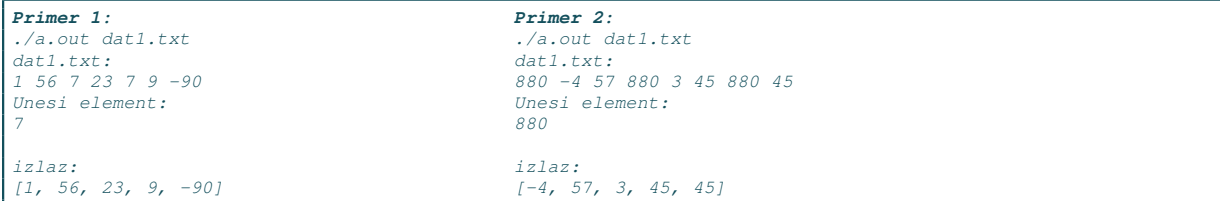

Zadatak 5 Date su dve jednostruko povezane liste  $L_1$  i  $L_2$ . Napisati funkciju koja od ovih listi formira novu listu L koja sadrži naizmenično raspoređene čvorove listi  $L_1$  i  $L_2$ : prvi čvor iz  $L_1$ , prvi čvor iz  $L_2$ , drugi čvor  $L_1$ , drugi čvor  $L_2$ , itd. Ne formirati nove čvorove, već samo postojeće rasporediti u jednu listu. Prva lista se učitava iz datoteke čije se ime zadaje kao prvi argument komandne linije, a druga iz datoteke čije se ime zadaje kao drugi argument komandne linije. Rezultujuću listu ispisati na standardni izlaz. Ne praviti nove čvorove liste, već ispremeštati postojeće.

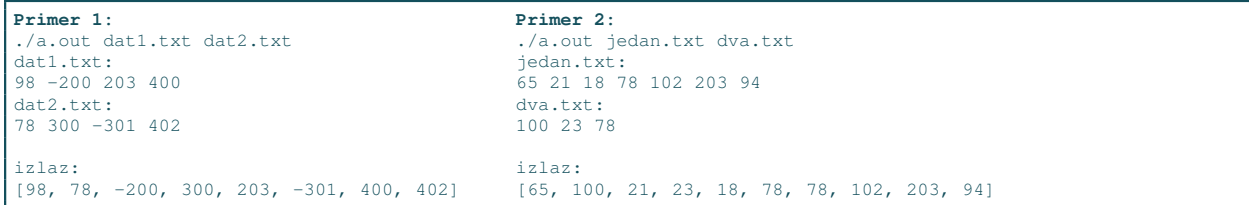

Zadatak 6 Napisati funkciju \_cvor\* spoji(\_cvor\* lista1, \_cvor\* lista2) koja spaja dve neopadajuće sortorane liste u treću, takođe neopadajuće sortiranu listu. Funkcija ne sme da kreira nove čvorove (već samo da preraspodeli postoje´ce). Testirati funkciju pozivom u main-u. Prva lista se nalazi u datoteci ˇcije ime je prvi argument komandne linije, a druga lista se nalazi u datoteci čije ime je drugi argument komandne linije.

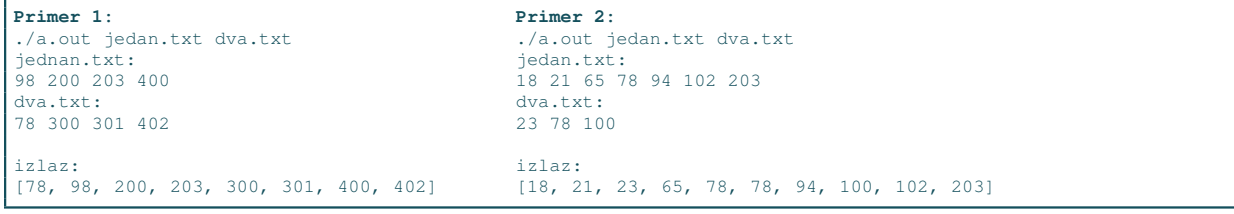

Zadatak 7 Napisati funkciju koja u datoj listi izmedju svaka dva elementa ˇciji su zbir ili razlika jednaki datom broju k umeće -1. Glavni program učitava listu sa stdin i ceo broj k. Potrebno je ispisati rezultujuću listu na stadardni izlaz. Nije dozvoljeno korišćenje pomoćne liste. Ne analizirati prvi i poslednji element liste jer oni nemaju oba suseda.

U slučaju greške na standardni izlaz za greške ispisati -1. Napomena: Koristiti biblioteku za rad sa listama.

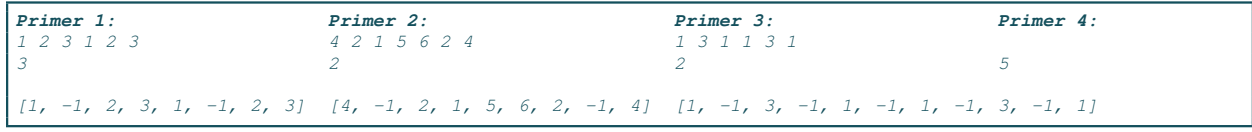

Zadatak 8 Napisati funkciju koja u datoj listi izbacuje susedne elemente ˇciji je zbir jednak datom broju k. Potrebno je ispisati tako dobijenu listu na stadardni izlaz. Nije dozvoljeno korišćenje pomoćne liste. Nije dovoljno samo ispisati traženu listu već je potrebno elemente zaista izbaciti i konstruisati novu listu. Elementi liste su celi brojevi, lista se unosi sa standarnog ulaza. Nakon unosa elemenata liste unosi se broj k. U slučaju greške na standardni izlaz za greške ispisati -1. Napomena: Koristiti biblioteku za rad sa listama.

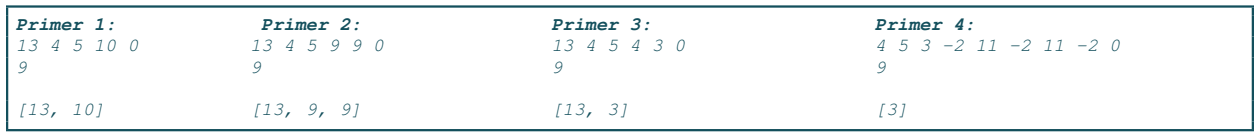